## ภูมิปัญญาการทำนาเกลือที่ปัตตานี

ภูมิปัญญาการทำนาเกลือของชาวปัตตานีที่ผู้วิจัยทำการศึกษาในครั้งนี้เป็นการศึกษา ี สำรวจพื้นที่นาแกลือเพื่อถอดเอาองค์ความรู้ที่เกิดจากการศึกษาการทำงานในแปลงนาเกลือในเขต พื้นที่ตำบลตันหยงลุโละ และตำบลบานา นับตั้งแต่ปี พ.ศ. 2545 ถึงปี พ.ศ. 2552 โดยการ ี สัมภาษณ์ สังเกต และมีส่วนร่วมในการทำงานในแปลงนาพบว่า ชาวนาเกลือมีกรรมวิธีในการ ผลิตเกลือกล้ายกลึงกันในภาพรวม แต่มีประเด็นปลีกย่อยที่ให้ได้มาซึ่งผลผลิตเกลือที่แตกต่างกัน ่ ซึ่งขึ้นอยู่กับความชำนาญของชาวนาเกลือ การเอาใจใส่ ความขยันของชาวนาเกลือ และความ คาดหวังต่อคุณภาพผลผลิตของชาวนาเกลือ เช่นไม่ได้ต้องการผลิตเกลือคุณภาพเกรค A แต่ต้องการผลิตแก่เกลือเกรค B หรือชาวนาเกลือบางรายเอาใจใส่ดูแลแปลงนาเป็นอย่างดีตลอด ห่วงระยะเวลาที่เริ่มทำบาเกลือเพื่อหวังให้ได้ผลผลิตที่ดี ซึ่งหมายถึงความคาดหวังว่าจะขายเกลือให้ ใด้ราคาดีด้วยนั้นเอง ทั้งนี้ปัจจัยที่ส่งผลให้เกิดภูมิปัญญาการทำนาเกลือของชาวปัตตานีผู้วิจัยสรุป ได้ดังกี้

#### ปัจจัยเกื้อหนุนให้เกิดภูมิปัญญาการทำนาเกลือ

ิจากคำกล่าวที่ว่า "ถ้าข้าวเหลือ เกลือจะแพง" หมายความว่า ชาวนาข้าวชอบฝน คนทำนา เกลือชอบแดด และลม อันเนื่องมาจากการทำนาข้าวจำเป็นต้องอาศัยน้ำ เพื่อเพาะปลูกข้าว ้ส่วนชาวนาเกลือชอบแสงแดด ดังนั้นฤดูกาลจึงเป็นปัจจัยสำคัญที่ทำให้ผลผลิตเกลือมีปริมาณมาก ี น้อยในปีนั้น ๆ และปัจจัยที่สัมพันธ์กับการทำนาเกลือคือ สภาพพื้นที่ (ดิน) สภาพน้ำ (ความใกล้ ใกลทะเล) และภูมิอากาศ (ฤดูกาลและกระแสลม) นั้นเอง

ึการทำนาเกลือคือภูมิปัญญาที่ดีทุกสุดอีกด้านหนึ่งของมนุษย์ในการจัดการกับ ทรัพยากรธรรมชาติที่ก่อให้เกิดประโยชน์ร่วมกัน โดยการนำเอาน้ำทะเลมาขังให้แดดเผาจนระเหย ตกผลึกเป็นเกลือ กระบวนการผลิตเกลือนั้นไม่ได้ง่ายดายอย่างที่เขียนด้วยอักษรเพียงไม่กี่ตัว แต่การผลิตเกลือเกิดจากการสั่งสมความรู้ การรู้จักพึ่งพาธรรมชาติอย่างรู้คุณค่า การสังเกต ประสบการณ์ เทคนิควิธี ที่ถ่ายทอดจากรุ่นสู่รุ่นและถูกเรียกว่า "ภูมิปัญญา"

### 1. ปัจจัยด้านพื้นที่

้พื้นที่บริเวณอ่าวปัตตานีมีแหลมตาชีก่อตัวเป็นแนวสันทราย ยื่นออกไปในทะเลเป็นแนว ี ยาวขนานกับชายฝั่งล้อมรอบพื้นที่ตอนในของอ่าว เป็นลักษณะของสันดอนจะงอยทราย ส่วน ี ปลายของแหลมโค้งงอเข้าหาฝั่งคล้ายตะขอ พื้นที่ริมทะเลที่อยู่ตอนในของอ่าวมีคลื่นลมสงบเพราะ ้มีแหลมตาซีขึ้นออกมากำบังลมไว้ ทำให้บริเวณชายฝั่งไม่มีทรายถูกพัดมาทับถม พื้นที่มีสภาพเป็น ่ หาดเลน ดินเป็นดินเหนียว สภาพดินบริเวณอ่าวปัตตานีส่วนที่มีการทำนาเกลือ เป็นพื้นที่ใกล้ทะเล ี่ ที่ราบเรียบ สภาพดินเดิมเป็นหาดเลนเก่าหรือที่ลุ่มน้ำทะเลเกยท่วมถึง พื้นที่หาดเลนนี้กินเนื้อที่ ึ กว้างขวาง มีพื้นที่ตั้งแต่ ตำบลบางปู ตำบลบาราโหม เขตอำเภอยะหริ่ง พื้นที่ตำบลตันหยงลุโละ ้ตำบลบานา อำเภอเมืองปัตตานี จังหวัดปัตตานี เนื้อดินเป็นดินเหนียวอุ้มน้ำได้ดี กล่าวคือเมื่อ ปล่อยน้ำทะเลมาขังไว้ น้ำจะซึมลงใต้ดินได้ช้า เหมาะแก่การขังน้ำเพื่อทำนาเกลือ

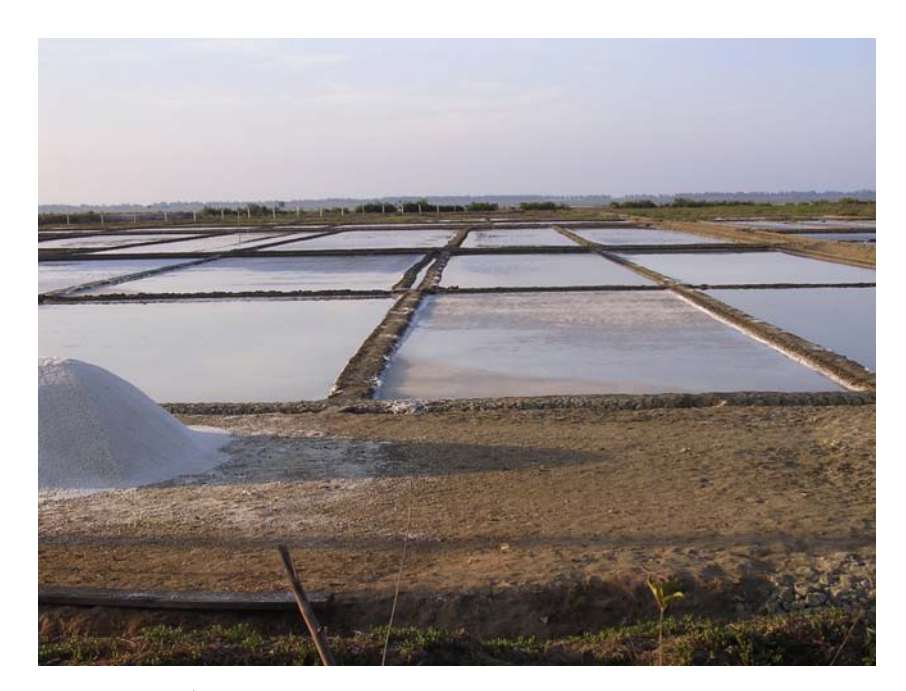

ภาพที่ 8 นาเกลือในพื้นที่สิทธิประโยชน์ขององค์การบริหารส่วนจังหวัดปัตตานี ตำบลบานา ้อำเภอเมืองปัตตานี จังหวัดปัตตานี ถ่ายเมื่อวันที่ 19 มิถุนายน 2548

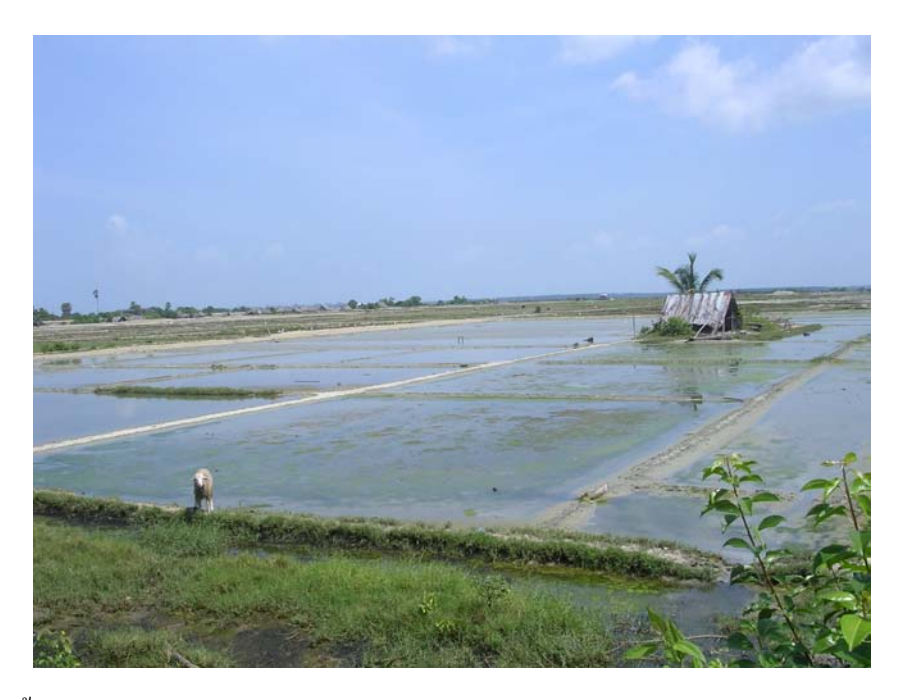

ภาพที่ 9 พื้นที่ทำนาเกลือบริเวณตำบลตันหยงลุโละ อำเภอเมืองปัตตานี จังหวัดปัตตานี ถ่ายเมื่อวันที่ 19 ธันวาคม 2547

ี ครองชัย หัตถา (2546 : 104) ให้ความเห็นว่าพื้นที่ทำนาเกลือ จะต้องไม่ไกลจากแหล่ง ้น้ำเค็มคือคลองส่งน้ำ หรือทะเล มีเนื้อคินเป็นคินเหนียวหรือคินร่วนเหนียว จะกักเก็บน้ำได้ดี ไม่ รั่วซึม เมื่อขังน้ำ และมีภูมิประเทศเป็นที่ราบ มีระคับความสูงใกล้เคียงกับระคับน้ำทะเลซึ่งจะช่วย ให้ดินชั้นล่างอิ่มตัวด้วยน้ำเค็มอยู่เสมอ สภาพพื้นที่นาเกลือของปัตตานีก็มีลักษณะดังความเห็น ้ข้างต้น จึงทำให้ปัตตานีสามารถปรับสภาพดิน ให้กลายเป็นนาเกลือได้

เนื่องจากพื้นที่บริเวณตำบลบาราโหม ตำบลตันหยงลุโละ และตำบลบานา มีคุณสมบัติ ตามที่กล่าวไปแล้วข้างต้น ดังนั้นพื้นที่ดังกล่าวจึงเป็นพื้นที่ที่เหมาะแก่การทำนาเกลือ ปัจจุบันจะ เหลือพื้นที่ทำนาเกลือเพียงแค่ 2 ตำบล ได้แก่

1. ตำบลตันหยงลุโละ อำเภอเมืองปัตตานี จังหวัดปัตตานี

2. ตำบลบานา อำเภอเมืองปัตตานี จังหวัดปัตตานี

และคาคว่าจะลดจำนวนพื้นที่ลงเรื่อย ๆ อันเนื่องจากปัจจัยหลายประการซึ่งจะกล่าวในบท ต่อไป

#### ่ 2. ปัจจัยด้านสภาพน้ำ

อ่าวปัตตานีเป็นอ่าวน้ำตื้น มีความลึกของน้ำเฉลี่ยเพียง 1.2 เมตร ได้รับน้ำจืด ตะกอนและ แร่ธาตุจากแม่น้ำสายหลักคือแม่น้ำปัตตานีและแม่น้ำยะหริ่ง มีระบบอุทกวิทยาแบบผสมผสาน ้ ระหว่างน้ำจืด น้ำกร่อย น้ำเค็ม ความเค็มของน้ำในอ่าวปัตตานีผันแปรตามฤดูกาล และสถานที่โดย ้มีความเค็มเฉลี่ยอยู่ระหว่าง 17 - 32 ppt (ครองชัย หัตถา, 2546 : 96) ส่งผลให้ผลผลิตเกลือที่ได้มี ้ค่าความเค็ม ประมาณ 90 เปอร์เซ็นต์ ซึ่งสามารถผลิตเกลือได้ แต่ที่มีความเค็มน้อยกว่าเกลือสินเธาว์ ีที่ผลิตในภาคอีสานซึ่งจำหน่ายและบริโภคกันในท้องตลาด จนมีคำพูดเป็นภาษามลายูของชาวบ้าน ึกล่าวถึงเกลือปัตตานีว่า "ฆาแฆ ตานิง มานิส" ขาแฆ แปลว่า เกลือ ตานิง แปลว่า ปัตตานี และ ้มานิส แปลว่า หวาน รวมความแล้วมีความหมายว่า "เกลือปัตตานี้หวาน" หรือ มีรสชาดดี ซึ่งใน ้ความเป็นจริงแล้วนั้น มีเหตุมาจากค่าความเค็มของเกลือปัตตานีที่ต่ำกว่าเกลือที่ผลิตจากแหล่งอื่น ้ เช่นจังหวัดเพชรบรี สมทรสาคร เป็นต้น อันเกิดจากความเค็มของน้ำทะเล และกรรมวิธีการผลิต ่ ซึ่งจะกล่าวในเนื้อหา ขั้นตอนการทำนาเกลือ

น้ำเค็มที่ได้จากน้ำทะเลในอ่าวปัตตานีนั้น ชาวนาเกลือมีวิธีการนำน้ำทะเลมาใช้ประโยชน์ ดังนี้

1. กรณีที่แปลงนาอยู่ใกล้ทะเลมาก หรืออยู่ติดทะเล ก็จะใช้เครื่องสูบน้ำ สูบน้ำขึ้นมาจาก ่ ทะเลโดยตรง ซึ่งจะเป็นบริเวณพื้นที่จัดสรรประโยชน์ขององค์การบริหารส่วนจังหวัดปัตตานีใน เขตตำบลบานา เปิดโอกาสให้หาวบ้านเช่าพื้นที่เพื่อทำนาเกลือ และพื้นที่บริเวณตำบลตันหยง ิ ถู โละ

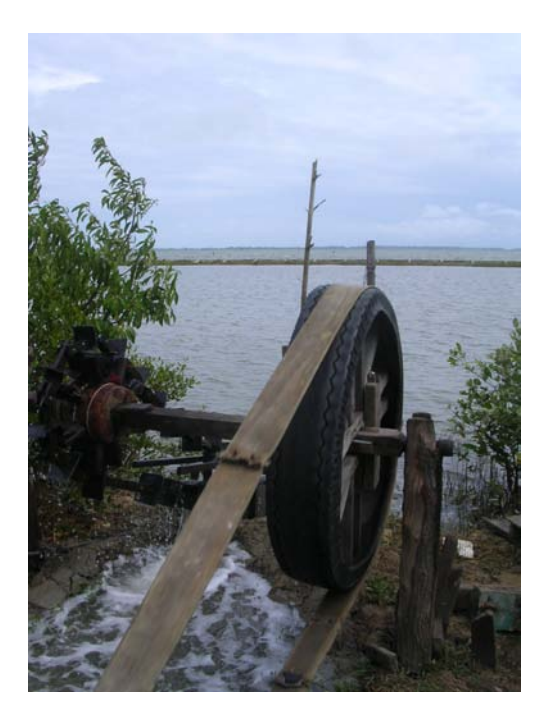

ึภาพที่ 10 เครื่องสูบน้ำ สูบน้ำจากทะเลโดยตรง ถ่ายบริเวณพื้นที่จัดสรรประโยชน์ของ ้องค์การบริหารส่วนจังหวัดปัตตานีในตำบลบานา ถ่ายเมื่อวันที่ 12 สิงหาคม 2548

2. กรณีแปลงนาอยู่ใกลจากทะเล จะมีการขุดคลอง (เรียกว่า อาโล) เชื่อมจากทะเลเข้าสู่ ้ พื้นที่ทำนาเกลือ จากนั้นจะแบ่งซอยเป็นคูขนาดเล็ก(เรียกว่า ปาเระ) เข้าสู่แปลงนาของชาวนาแต่ละ ี รายต่อไป คลองส่งน้ำ หรืออาโล จากการสำรวจพบว่าในเขตพื้นที่ตำบลบานามีลำคลองจำนวน 5 สาย คือ

1 อาโกกื้อจิ๊

2. อาโลบาโละ

3. อาโลกู

4. อาโลจินอ (จินอ แปลว่า จีน)

5. อาโลล๊าว (อาโลล๊าวเป็นคลองที่อยู่ใกล้ทะเลที่สุด ปัจจุบันอาโลล๊าวไม่อยู่ในสภาพที่ใช้ ึงานได้ เพราะลำส่งน้ำจากทะเลถูกขวางด้วยหมู่บ้านแหลมนก น้ำในลำคลองมีสภาพเป็นน้ำกร่อย และน้ำเสียจากโรงงาน บ้านเรือนที่ปล่อยทิ้งมาปะปน ชาวนาเกลือแก้ไขปัญหาด้วยการชักน้ำ โดยตรงจากทะเลด้านทิศเหนือของแปลงนา)

ในอดีตกรณีที่คูคลองอยู่ในสภาพตื้นเขิน ชาวนาที่อาศัยการชักน้ำจากคู คลอง เหล่านี้จะ ช่วยกันขุดลอกเสมอ เนื่องจากชาวนาเห็นว่าเป็นคู คลองสาธารณะที่ทุกคนต้องช่วยกันดูแล รักษา ไม่จำกัดว่าพื้นที่นาของใครอยู่ต้นน้ำหรือปลายน้ำ

อาโล ในอดีตนอกจากใช้เป็นคลองส่งน้ำเข้านาเกลือแล้ว ชาวนาเกลือยังใช้เป็นเส้นทาง ึ ขนส่งเกลือโคยอาศัยเรือบรรทกเกลือออกจากนาเกลือมายังชายฝั่งทะเล และถนนสายหลักอีกด้วย ้แต่เนื่องจากปัจจุบันมีการตัดถนนเพิ่มขึ้นทำให้สามารถบรรทุกผลผลิตเกลือได้ง่าย จึงไม่จำเป็นต้อง แต่มีการขนย้ายเกลือบรรจุกระสอบด้วยแรงงานคน ซึ่งเป็น อาศัยเรือบรรทกเกลืออีกต่อไป ี ชาวบ้านในพื้นที่ตำบลบานา และตำบลตันหยงลุโละมาเป็นแรงงานรับจ้างขนเกลือจากแปลงนา เกลือมายังรถบรรทุกเกลือที่จอคอยู่ริมถนนของผู้รับซื้อเกลือ

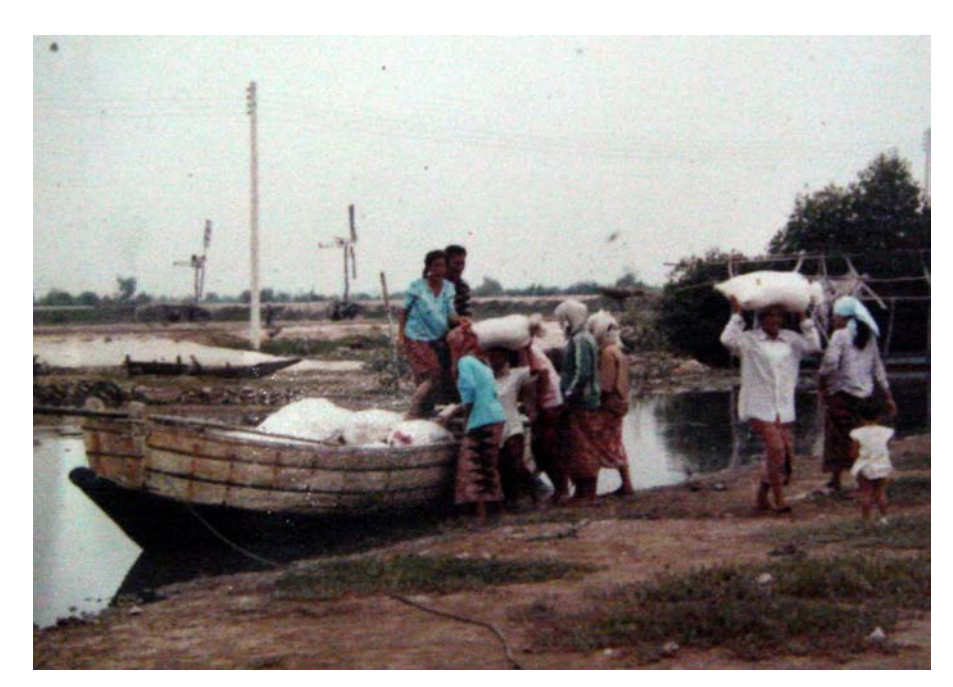

ึภาพที่ 11 เรือบรรทุกเกลือ ปัจจุบันเลิกใช้แล้ว (สำเนาภาพจากสถาบันวัฒนธรรมศึกษากัลยาณิวัฒนา)

### 3. ปัจจัยด้านภูมิอากาศ

ลักษณะภูมิอากาศของปัตตานีอยู่ภายใต้อิทธิพลของลมมรสมที่พัดผ่านประเทศไทยเป็น ประจำ ได้แก่ลมมรสุมตะวันตกเฉียงใต้ และลมมรสุมตะวันออกเฉียงเหนือ กรมอุตุนิยมวิทยาแบ่ง ี ฤดูกาลของปัตตานีเป็น 2 ฤดู คือ ฤดูร้อน และฤดูฝน ฤดูร้อน เริ่มตั้งแต่เดือนกุมภาพันธ์ถึงเดือน ี พฤษภาคม เป็นเวลาประมาณ 4 เดือน ส่วนตั้งแต่เดือนมิถุนายนไปจนถึงเดือนตุลาคมจะมีฝนสลับ ้กับภาวะฝนทิ้งช่วง จนกระทั่งเข้าสู่เคือนพฤศจิกายนไปจนถึงเคือนมกราคมจะเป็นฤดูฝน

ึการทำนาเกลือต้องอาศัยแสงแดดและแรงลม ดังนั้นภูมิอากาศจึงเป็นปัจจัยสำคัญที่กำหนด ึถดูกาลการทำนาเกลือ จากการศึกษาพบว่าการทำนาเกลือสมุทรในภาคกลางเช่นจังหวัดเพชรบุรี ิสมุทรสงคราม เป็นต้น จะเริ่มฤดูกาลทำนาเกลือตั้งแต่เดือนตุลาคมซึ่งเป็นช่วงปลายฤดูฝนของภาค ึกลาง แต่ที่จังหวัดปัตตานีจะเริ่มฤดูกาลทำนาเกลือช้ากว่า อันมีผลสืบเนื่องมาจากปลายฤดูฝนของ จังหวัดปัตตานี้คือต้นเดือนมกราคม ดังนั้นฤดูกาลทำนาเกลือของจังหวัดปัตตานี้จะเริ่มขึ้นปลาย ้เดือนมกราคมไปจนกระทั่งเดือนพถษภาคม บางปีหากฝนทิ้งช่วงนาน ก็สามารถทำนาเกลือได้อีก ิ ครั้งในเดือนกรกฎาคมถึงเดือนสิงหาคม

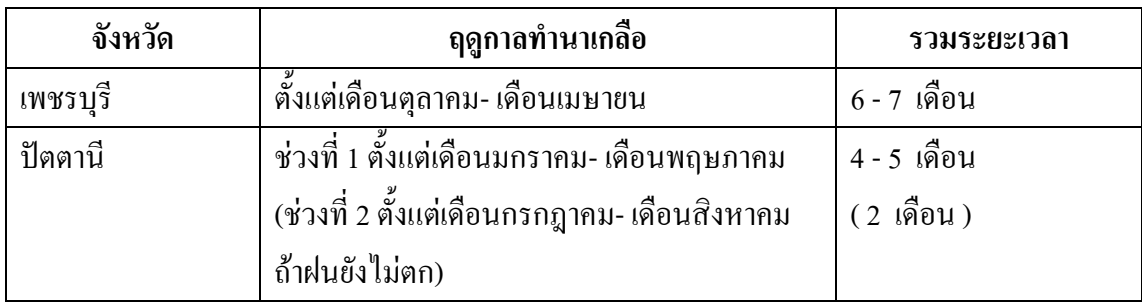

# ขั้นตอนและวิธีการทำนาเกลือ

ึการทำนาเกลือเริ่มต้นขึ้นพร้อมกับการเปลี่ยนฤดูกาล กล่าวคือปลายฤดูฝน ฝนเริ่มทิ้งช่วง ในเดือนมกราคม ก็จะเข้าสู่ฤดูกาลทำนาเกลือชาวนาเกลือจะเริ่มขั้นตอนในการทำนาเกลือ ดังนี้

- 1. ขั้นเตรียมวัสดุอุปกรณ์
- 2. ขั้นเตรียมแปลงนา
- ิ<br>3 ขั้บผลิต
- 4 ขั้นจำหน่าย

# 1. ขั้นเตรียมวัสดุอุปกรณ์

เมื่อฤดูกาลทำนาเกลือมาถึงชาวนาเกลือจะตรวจซ่อมและเตรียมอุปกรณ์ที่จะใช้ ซึ่งมีดังนี้

1.1 กลุ่มเครื่องมือปรับสภาพแปลงนา เป็นกลุ่มเครื่องมือชุดแรกที่จะนำไปใช้ใน ี แปลงนาเมื่อถุดกาลทำนาเกลือมาถึง ได้แก่

คราดดิน (ภาษามลายูเรียก ฆือฆะ) เป็นอุปกรณ์ที่มีโครงสร้างทำด้วยไม้  $1.1.1$ ้ เนื้อแข็ง ตัวคราดทำเป็นซี่ ๆ คล้ายฟันปลา แขนรับสองข้างทำด้วยไม้ไผ่ ไว้สำหรับคราดดินใน แปลงนาให้ร่วนฟู (ดังภาพ) ตัวคราดมีขนาดกว้างประมาณ 2 เมตร แขนรับยาวประมาณ 2 เมตร

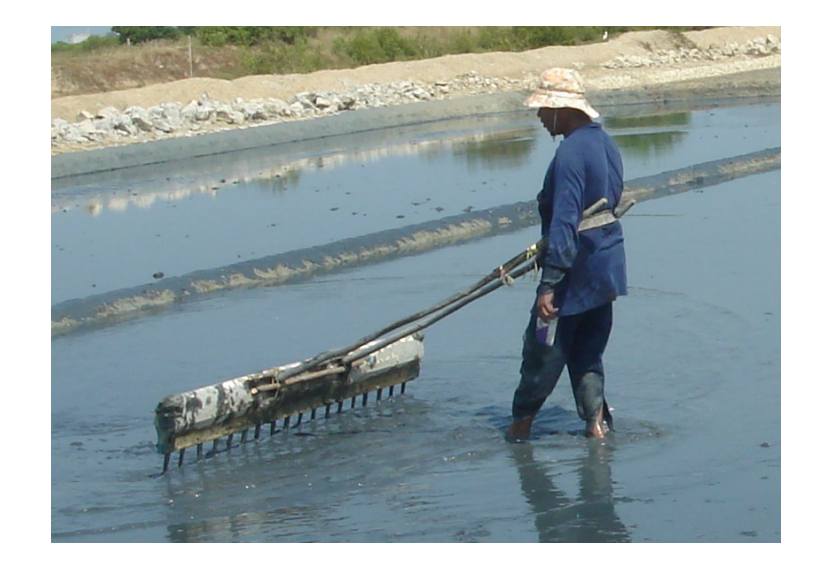

ภาพที่ 12 มือฆะ ถ่ายเมื่อวันที่ 28 กุมภาพันธ์ 2552

1.1.2 ถูกกลิ้งอัดดิน (ภาษามลายูเรียก ขีลิง) เป็นอุปกรณ์ที่มีโครงสร้างทำ ้ด้วยไม้เนื้อแข็งตัวลูกกลิ้งจากลำต้นมะพร้าวเป็นทรงกระบอกมีน้ำหนักมาก ปัจจุบันชาวนาเกลือ บางรายใช้ท่อพีวีซีภายในหล่อด้วยปูนซีเมนต์ไว้สำหรับกลิ้งบดอัดดินให้แน่นแทนต้นมะพร้าว ์ ตัวลูกกลิ้งมีขนาดยาวประมาณ 1 เมตร มีด้ามจับยาวประมาณ 3 เมตร (ดังภาพ)

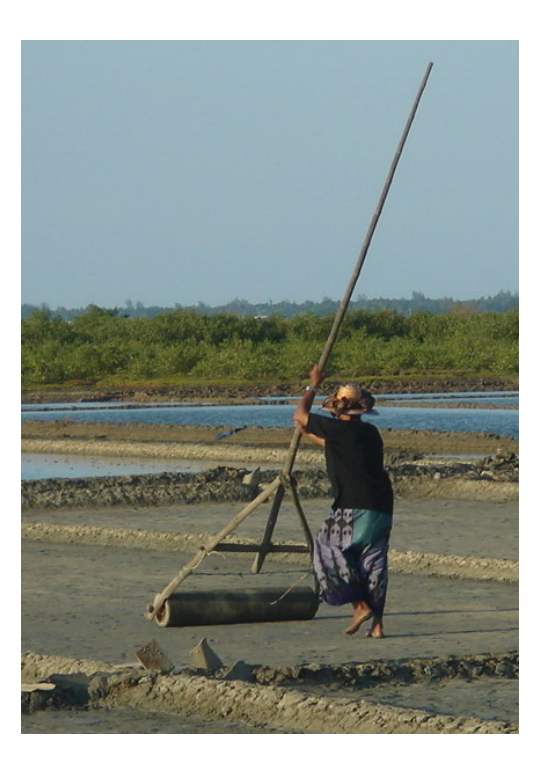

ภาพที่ 13 ชีลิง ถ่ายเมื่อวันที่ 16 มีนาคม 2549

1.1.3 จอบ และเสียม สำหรับแต่งบิ้งนา

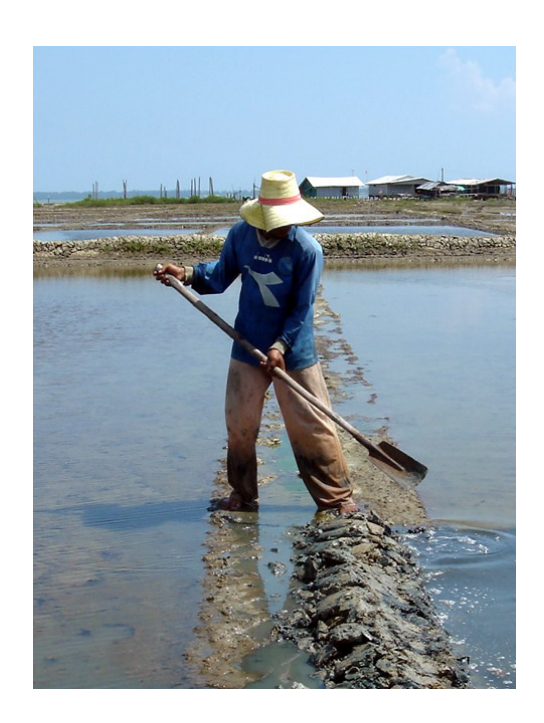

ภาพที่ 14 ใช้เสียมแต่งบิ้งนา ถ่ายเมื่อวันที่ 14 กุมภาพันธ์ 2548

1.2 กลุ่มเครื่องมือที่ใช้ในการผลิตเกลือและเก็บเกลือ

1.2.1 ที่กวาดดอกเกลือ (ภาษามลายูเรียก อญาปุ๊บูงอ) เป็นอุปกรณ์ที่มี โครงสร้างทำด้วยไม้ไผ่ ปัจจุบันชาวนาเกลือบางรายใช้ท่อพีวีซีขนาดเล็กเส้นผ่าศูนย์กลางประมาณ 2 เซนติเมตร มีด้ามจับยาวประมาณ 2 เมตร (ดังภาพ)

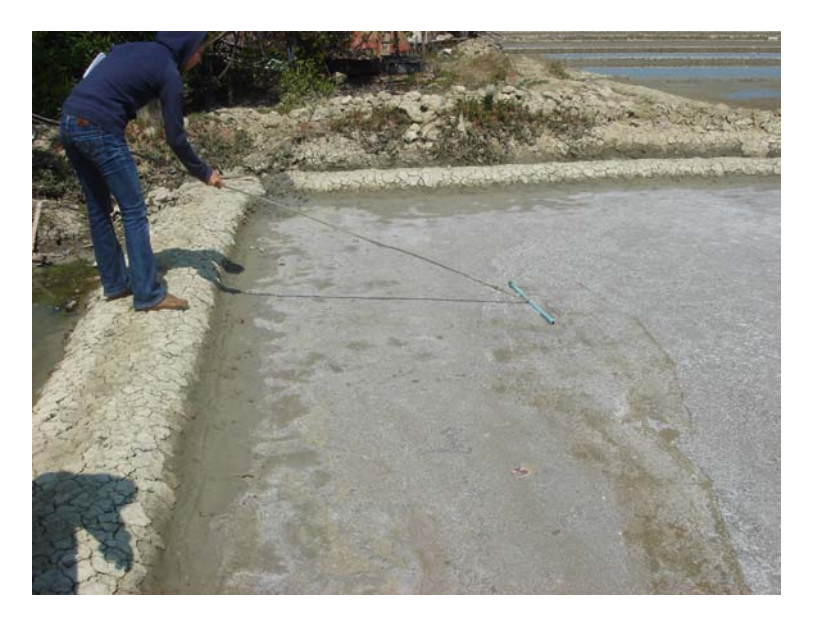

ภาพที่ 15 อญาปุ๊บูงอ ถ่ายเมื่อวันที่ 21 เมษายน 2549

1.2.2 ไม้สับเกลือ (ภาษามลายูเรียก จีแจ) เป็นอุปกรณ์ที่มีโครงสร้างทำด้วย ใม้ใผ่ ตัวที่สับเกลือเป็นไม้กระดานตอกตะปูเป็นซี่ ๆ เหมือนฟันปลา เพื่อใช้สับเกลือให้แตกเป็น เม็ดที่เรียกว่าตีดอกเกลือ มีด้ามจับยาวประมาณ 2 เมตร (ดังภาพ)

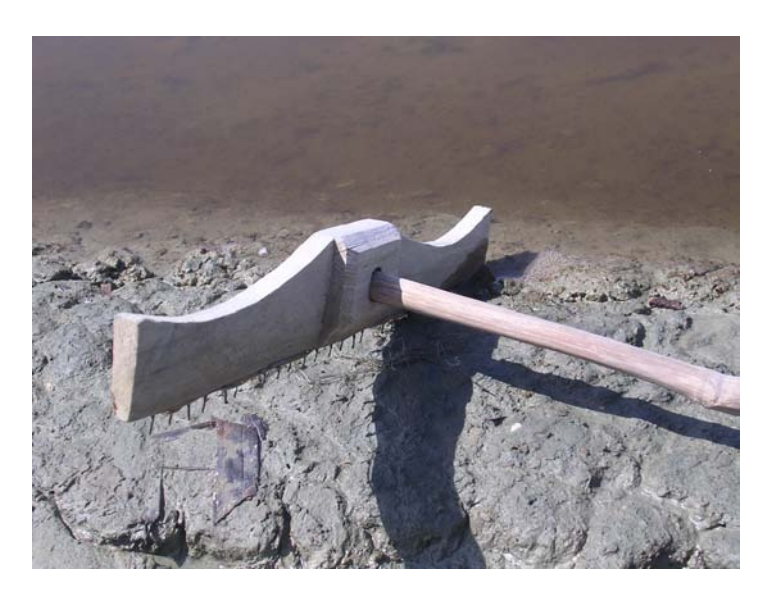

ภาพที่ 16 จีแจ ถ่ายเมื่อวันที่ 10 ธันวาคม 2547

1.2.3 ที่กวาดเกลือ (ภาษามลายูเรียก จีกิ๊)เป็นอุปกรณ์ที่มีด้ามจับทำด้วยไม้ไผ่

้ตัวที่กวาดเกลือเป็นไม้แผ่นกระดาน ใช้กวาด เกลือ มารวมเป็นกอง ๆ ด้ามจับยาวประมาณ 3–5 ีเมตร ที่กวาดเกลือกว้างประมาณ 20 เซนติเมตร ยาวประมาณ 50 เซนติเมตร (ดังภาพ)

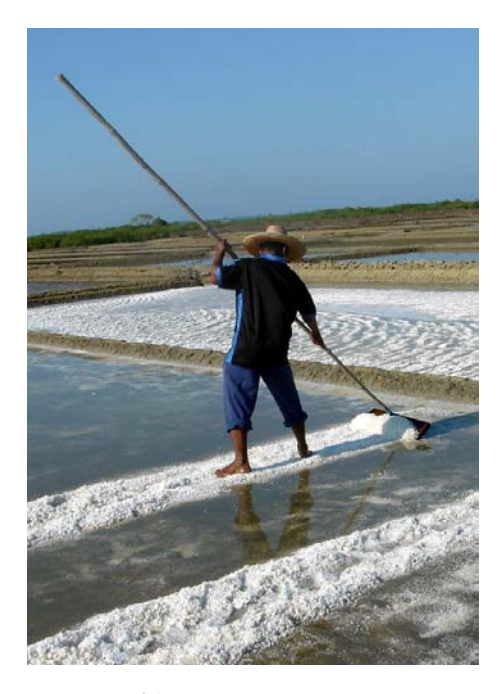

ภาพที่ 17 งี้ก็ ถ่ายเมื่อวันที่ 24 เมษายน 2548

1.2.4 ที่โกยเกลือ (ภาษามลายูเรียก จีกิ๊ตาแง)เป็นอุปกรณ์ที่มีด้ามจับทำด้วย ไม้ไผ่ หรือไม้เนื้อแข็ง ตัวที่โกยเกลือเป็นไม้แผ่นกระดาน ใช้โกยเกลือใส่ภาชนะ ด้ามจับยาว ประมาณ 2 เมตร ที่กวาคเกลือกว้างประมาณ 20 เซนติเมตร ยาวประมาณ 40 เซนติเมตร (ดังภาพ)

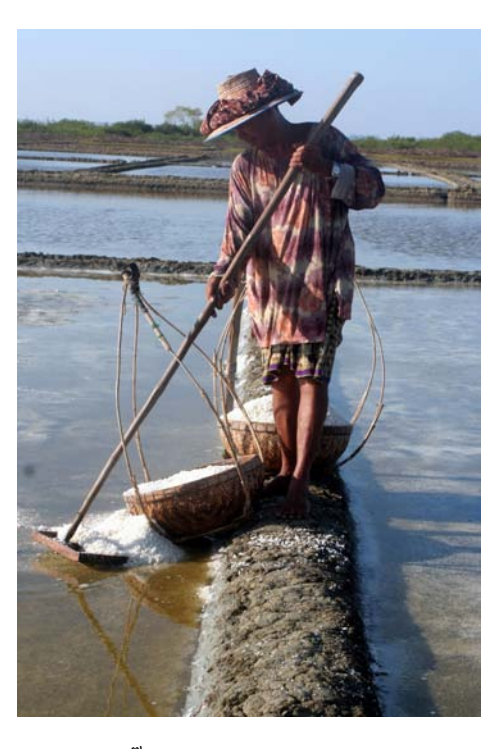

ภาพที่ 18 จีกิ๊ตาแง ถ่ายเมื่อวันที่ 24 เมษายน 2548

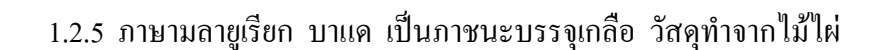

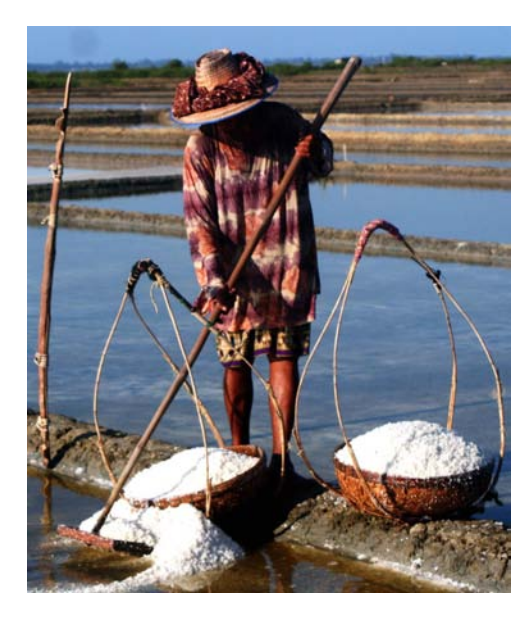

ภาพที่ 19 บาแค ถ่ายเมื่อวันที่ 24 เมษายน 2548

### 1. ขั้นเตรียมแปลงนา

2.1 ขั้นเตรียมแปลงนา

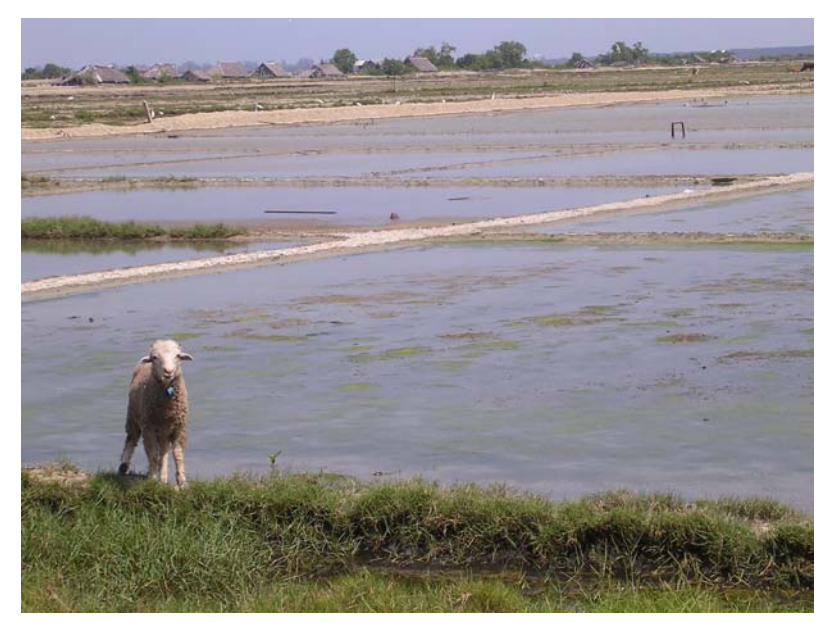

ภาพที่ 20 สภาพแปลงนาก่อนทำนาเกลือที่ตำบลตันหยงลุโละ เมื่อวันที่19 ธันวาคม 2547

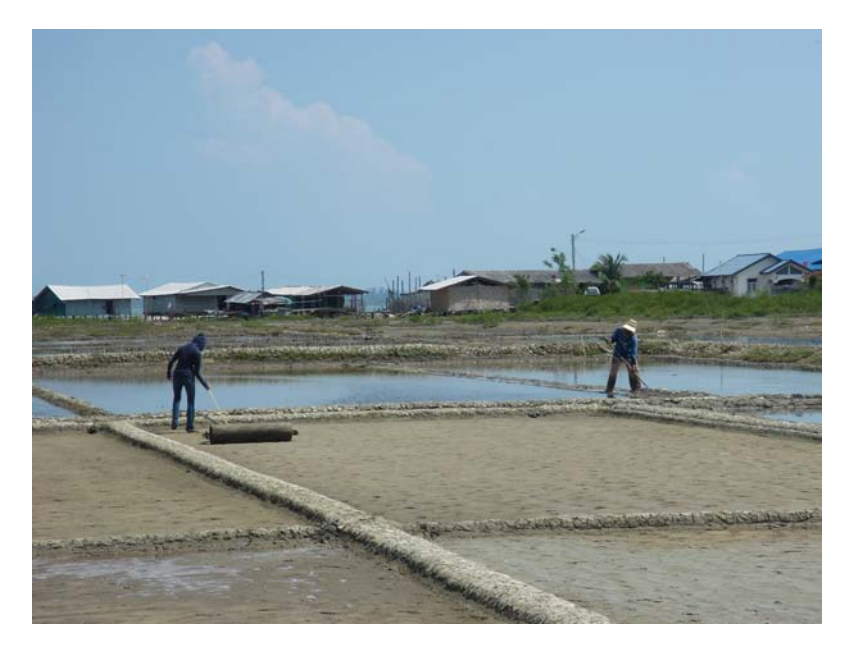

ภาพที่ 21 เตรียมแปลงนา ถ่ายที่ตำบลบานาเมื่อวันที่ 28 มีนาคม 2550

ในกรณีที่ยังไม่มีพื้นที่นาเกลือ การเตรียมแปลงนาเริ่มต้นโดยการเลือกพื้นที่ใกล้ชายทะเล ี่ ที่ราบเรียบหรือมีคลองส่งน้ำเค็มจากทะเลเข้ามาได้ สภาพเนื้อดินเป็นดินเหนียว เมื่อเลือกพื้นที่ได้ แล้ว ก็ปรับพื้นที่ที่จะเตรียมรองรับน้ำจากทะเล ชาวนาจะปรับพื้นนาให้ราบเรียบ ยกคันนา การยก ้ คันนาต้องใช้แรงงานและทำงานหนัก ชาวนามักจะขอแรงเพื่อนร่วมอาชีพมาช่วยยกคันนา เป็นการ ้ออกปากขอแรง ผลัดเวียนกัน

ียกคันนาเป็นแปลง ๆ ขนาดแปลงละประมาณ 10 x 40 เมตร เพื่อแบ่งพื้นที่เหมือนนาข้าว ี คันนากว้างประมาณ 50 เซนติเมตร พอให้คนเดินผ่านไปมาได้ และสงประมาณ 30 เซนติเมตร เพื่อ ี่ สามารถขังน้ำทะเลได้ โดยใช้พื้นที่นาอย่างน้อยประมาณ 4 ไร่ครึ่ง ถึงจะสามารถผลิตเกลือได้ หลังจากนั้น ชาวนาจะปรับพื้นนาให้ราบเรียบ (พื้นที่หรือแปลงนาเกลือของชาวนาเกลือปัตตานีจะมี ี ขนาดเล็กกว่าแปลงนาของชาวนาเกลือเพชรบุรี กล่าวคือพื้นที่นาเกลือปัตตานีหนึ่งรายมีขนาด 4 ไร่ ี ครึ่ง ก็สามารถทำนาเกลือได้ ส่วนพื้นที่นาเกลือเพชรบุรีหนึ่งรายมีขนาด 30 ไร่ขึ้นไป เรียกได้ว่า นาเกลือปัตตานี้เป็นเกษตรกรรายย่อย ส่วนนาเกลือเพชรบุรีเป็นเกษตรกรรมเชิงอุตสาหกรรม

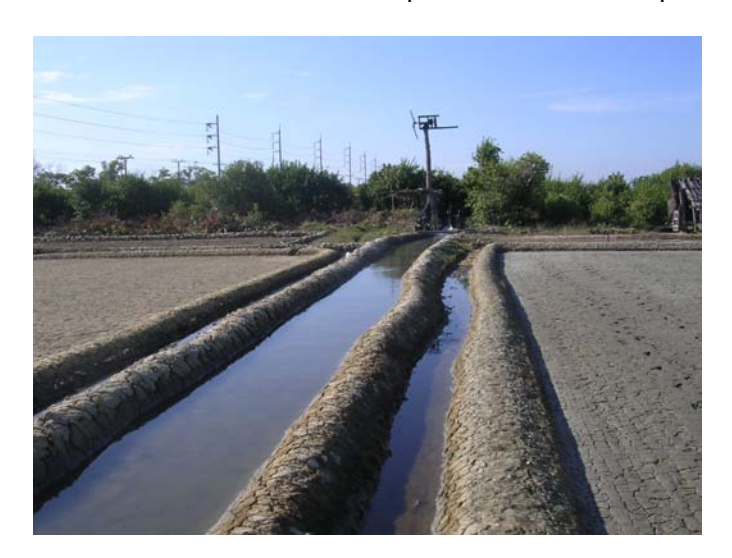

ภาพที่ 22 ร่องน้ำหรือคูส่งน้ำและคันนาเกลือ ที่ตำบลบานา ถ่ายเมื่อวันที่ 28 มีนาคม 2550

ึกรณีที่ชาวนามีนาเกลือเป็นของตนเองอยู่แล้ว ในเดือนมกราคม ซึ่งเป็นช่วงปลายฤดูฝน ้ของภาคใต้ หาวนาเกลือจะเตรียมพื้นที่นาโดยดำเนินการดังนี้

์ ขั้นตอนที่ 1 ทำความสะอาดพื้นนาที่ถูกทิ้งระยะเมื่อหมดฤดูกาลมายาวนานถึง 6 เดือน (เคือนกรกฎาคม –ธันวาคม) โดยการขูดตะไคร่น้ำ(ชาวเพชรบุรีเรียกขี้แดดนาเกลือหรือดินหนัง หมา) มีลักษณะเป็นแผ่นหนาปกคลุมพื้นผิวนาเกลือ ต้องขูดออกให้หมด ถ้าปล่อยไว้จะทำให้เกลือ ็ตกผลึกน้อยและเม็ดเกลือมีคณภาพต่ำ

์ ขั้นตอนที่ 2 สูบน้ำเข้านาขังน้ำให้เต็ม จากนั้นปล่อยน้ำจากนาขังน้ำ ลงนาทุกแปลง ไม่ต้องมาก ประมาณ 1 ข้อนิ้ว เพื่อให้ดินนิ่มใช้เสียมขุดลอกดินทำคันนาใหม่ และลอกคูส่งน้ำ รอบ ๆ คันนา แต่งคันดินให้เรียบแน่น จากนั้นจึงคราดนา แต่ละแปลง หลังจากคราดนาจนดินฟูดี แล้ว จึงปล่อยน้ำออกจากแปลงนา แล้วอัคคินให้แน่นโคยใช้ลูกกลิ้งที่ทำจากไม้เนื้อแข็งหรือลำต้น ้มะพร้าว บางรายพัฒนามาใช้ท่อพีวีซีขนาดใหญ่หล่อปูนซีเมนต์ลงไปภายในให้มีน้ำหนักเพื่อช่วย ในการกดอัดพื้นดินให้แน่น เรียกเครื่องมือนี้ว่า "ยีลิง" ใช้ยีลิงกลิ้งไปตามพื้นนาในแนวเดียวกัน กลิ้ง ใปมาจบดิบ เรียบและแบ่บ ทิ้งไว้ให้แห้งสบิทประมาณ 1 สัปดาห์ โดยเฉพาะใบบาปลง

แล้วชักน้ำเข้ามาขังไว้อีก 2-3 วัน จากนั้นปล่อยน้ำออก แล้วใช้ชีลิงอัคดินให้แน่นอีกครั้ง ทิ้งไว้ให้ แห้งสนิทอีก 1 สัปดาห์ ต่อจากนี้ก็สามารถเริ่มต้นกระบวนการผลิตเกลือได้

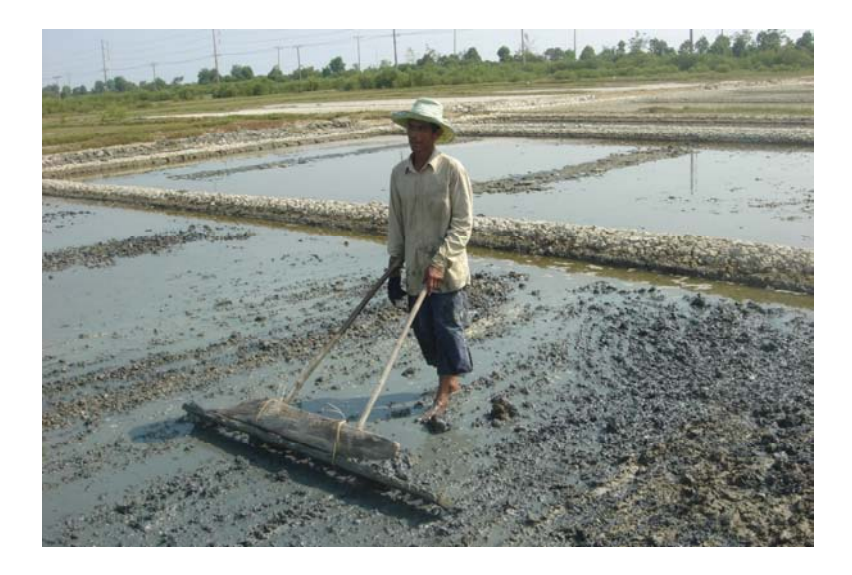

ภาพที่ 23 ชาวนาเกลือใช้ฆือฆะคราดดินให้ร่วน ถ่ายเมื่อวันที่ 7 กุมภาพันธ์ 2547

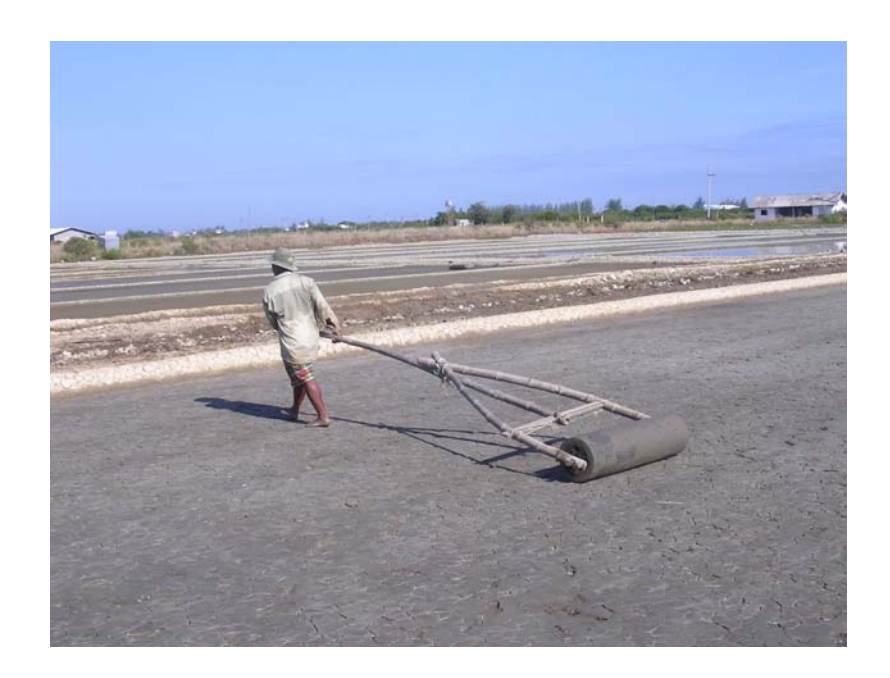

ภาพที่ 24 ชาวนาเกลือใช้ลูกกลิ้งอัดดินให้แน่น ถ่ายเมื่อวันที่ 11 เมษายน 2548

้ขั้นตอนที่ 3 ในขั้นตอนการเตรียมแปลงนามืองค์ประกอบหนึ่งของแปลงนาอีกส่วน คือ ิลานเกลือ เมื่อชาวนาซ่อมแปลงนานั้นจะมีโคลนดินจำนวนหนึ่งที่ได้จากท้องนา ชาวนาต้องนำมา ึถมและแผ่ดินให้เรียบเป็นลานกว้างสำหรับไว้เป็นที่กองผลผลิตเกลือ และกรณีที่มีโรงเก็บเกลือ ก็ต้องซ่อมแซมไปพร้อมกันรวมทั้งเพิงพักด้วย